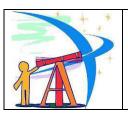

# Miami-Dade County Public Schools Division of Special Education

Assistive Technology Assessment and Implementation Plan K-12
http://assistivetech.dadeschools.net
http://www.tlc-mtss.com/assets/exploring\_new\_territories.pdf
http://info.fldoe.org/docushare/dsweb/Get/Document-6801/dps-2013-65.pdf

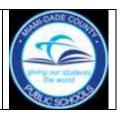

|                                                                                                    | <b>)</b> :                                                                                                    | 60 School Day Completion Date for AT Assessment*:                                                                               |                                                                         |                                                     |                                                        |                                                               |                              |
|----------------------------------------------------------------------------------------------------|----------------------------------------------------------------------------------------------------|----------------------------------------------------------------------------------------------------|-------------------------------------------------------------------------|-----------------------------------------------------|--------------------------------------------------------|---------------------------------------------------------------|------------------------------|
| To receive informal fe                                                                                                    | edback, include email ad                                                                                                    | f you are submitting a copy of this AT Assessment and Implementation Plan, indicate why:                                        |                                                                         |                                                     |                                                        |                                                               |                              |
| ☐ To request AT tools/e                                                                                                    | equipment for school bas                                                                                                    | ed trial, (indicate tool(s) h                                                                                                   | ere):                                                                   |                                                     |                                                        | <del></del>                                                   |                              |
| ☐ To request assistance Submit completed form: I                                                                                                    | e/support from District LA                                                                                                    | TS Team (Local Assistive ssistivetech@dadescho                                                                                  | e Technology Sp                                                         | ecialist) in comp<br>PV to mail code                | oleting this as                                        | ssessment at the so                                           | chool leve                   |
|                                                                                                    |                                                                                                    | For detailed information                                                                                                    |                                                                         |                                                     |                                                        |                                                               |                              |
| Assessment and Implement                                                                                                    | entation K-12" at: http://                                                                                                    | assistivetech.dadescho                                                                                                    | ols.net in the "F                                                       | lighlights" section                                 | n.                                                     |                                                               |                              |
| Date Stud                                                                                                    | ent's School                                                                                                    | School Addr                                                                                                    | 2000                                                                    |                                                     |                                                        | Mail                                                          | Reg                          |
| Jale Sluu                                                                                                    | ent's School                                                                                                    | School Addi                                                                                                    | <b>C</b> 33                                                             |                                                     |                                                        | Code                                                          | Keg                          |
| Print Student's Nam                                                                                                    | e (Last, First)                                                                                                    | Student's ID#                                                                                                    | □М                                                                      | DOB/Age                                             | Grade                                                  | Exceptionalit                                                 | v(ies)                       |
|                                                                                                    | - (,,                                                                                                    |                                                                                                    | □F                                                                      |                                                     |                                                        |                                                               | J( )                         |
| Medical Diagnosis(e                                                                                                    | es)                                                                                                    | Language/                                                                                                    | Interprete                                                              |                                                     | Sign Lar                                               | nguage Interpre                                               | ter 🗆                        |
|                                                                                                    |                                                                                                    | ELL Level                                                                                                    | needed                                                                  | □N                                                  | needed                                                 |                                                               |                              |
|                                                                                                    |                                                                                                    | ogy will support: to do within the stude                                                                                        |                                                                         |                                                     |                                                        |                                                               | se of hi                     |
| disability?                                                                                                    |                                                                                                    |                                                                                                    |                                                                         |                                                     |                                                        |                                                               |                              |
|                                                                                                    | n Support Specialist (                                                                                                    | CSS) / ESE Support _<br>D  ☐ EBD  ☐ InD  ☐                                                                                      |                                                                         |                                                     |                                                        | othor                                                         |                              |
|                                                                                                    |                                                                                                    | ance prior to asking fo                                                                                                    |                                                                         |                                                     |                                                        | otner                                                         |                              |
| Recommendat                                                                                                    | tions of CSS:                                                                                                    |                                                                                                    |                                                                         |                                                     |                                                        |                                                               |                              |
| The Assistive Tech                                                                                                    | nology Screening and                                                                                                    | Consideration Checkli                                                                                                    |                                                                         |                                                     |                                                        |                                                               |                              |
|                                                                                                    |                                                                                                    |                                                                                                    |                                                                         | ed a need for a                                     | ın Assistive                                           | Technology (AT)                                               | )                            |
|                                                                                                    | nplementation Plan in                                                                                                    | the following area(s) of                                                                                                    | f need:                                                                 |                                                     |                                                        |                                                               | )                            |
|                                                                                                    | nplementation Plan in                                                                                                    |                                                                                                    | f need:                                                                 |                                                     |                                                        |                                                               | )                            |
| ☐ Writing/C                                                                                                    | nplementation Plan in Composing Rea                                                                                               | the following area(s) o<br>ading                                                                                                | f need:<br>_earning Str                                                 | ategies 🗌                                           | Communi                                                | ication                                                       |                              |
| ☐ Writing/C the table below, ident                                                                                                    | nplementation Plan in Composing Rea                                                                                               | the following area(s) of                                                                                                    | f need: Learning Strail rill serve as the                               | ategies  assessment t                               | Communi                                                | ication s in AT Assessm                                       | ent incl                     |
| Writing/C the table below, ident ut are not limited to): commendations for po                                                                                         | nplementation Plan in composing Reactify the school support monitor the 60 school ositioning, acquire/pro                         | the following area(s) of ading Math I team members who will day timeline for compligram/set up/maintain A                       | f need: Learning Straill serve as the letion of asses AT tool/equipm    | ategies  assessment to sment, coordinate            | Communi<br>eam. Role                                   | ication<br>s in AT Assessm<br>sessment team, r                | ent incli                    |
| Writing/C the table below, ident ut are not limited to): commendations for poudent use of AT in the                                                                   | nplementation Plan in Composing Reactify the school support monitor the 60 school ositioning, acquire/proecurriculum, collect are | the following area(s) of ading Math I team members who will day timeline for compligram/set up/maintain And review data on AT u | f need: Learning Strail serve as the letion of asses AT tool/equipm se. | ategies assessment to sment, coordinate, provide/ar | Communi<br>ream. Role<br>nate the ass<br>ttend trainin | ication s in AT Assessm sessment team, r ng, facilitate and s | ent incli<br>nake<br>support |
| Writing/C the table below, ident ut are not limited to): commendations for po                                                                                         | nplementation Plan in composing Reactify the school support monitor the 60 school ositioning, acquire/pro                         | the following area(s) of ading Math I team members who will day timeline for compligram/set up/maintain A                       | f need: Learning Strail serve as the letion of asses AT tool/equipm se. | ategies  assessment to sment, coordinate            | Communi<br>ream. Role<br>nate the ass<br>ttend trainin | ication s in AT Assessm sessment team, r ng, facilitate and s | ent incl                     |
| writing/C the table below, ident ut are not limited to): commendations for poudent use of AT in the Title                                                             | nplementation Plan in Composing Reactify the school support monitor the 60 school ositioning, acquire/proecurriculum, collect are | the following area(s) of ading Math I team members who will day timeline for compligram/set up/maintain And review data on AT u | f need: Learning Strail serve as the letion of asses AT tool/equipm se. | ategies assessment to sment, coordinate, provide/ar | Communi<br>ream. Role<br>nate the ass<br>ttend trainin | ication s in AT Assessm sessment team, r ng, facilitate and s | ent inclu<br>nake<br>support |
| the table below, ident ut are not limited to): commendations for poudent use of AT in the Title                                                                       | nplementation Plan in Composing Reactify the school support monitor the 60 school ositioning, acquire/proecurriculum, collect are | the following area(s) of ading Math I team members who will day timeline for compligram/set up/maintain And review data on AT u | f need: Learning Strail serve as the letion of asses AT tool/equipm se. | ategies assessment to sment, coordinate, provide/ar | Communi<br>ream. Role<br>nate the ass<br>ttend trainin | ication s in AT Assessm sessment team, r ng, facilitate and s | ent incl<br>nake<br>support  |
| the table below, ident ut are not limited to): commendations for poudent use of AT in the Title                                                                       | nplementation Plan in Composing Reactify the school support monitor the 60 school ositioning, acquire/proecurriculum, collect are | the following area(s) of ading Math I team members who will day timeline for compligram/set up/maintain And review data on AT u | f need: Learning Strail serve as the letion of asses AT tool/equipm se. | ategies assessment to sment, coordinate, provide/ar | Communi<br>ream. Role<br>nate the ass<br>ttend trainin | ication s in AT Assessm sessment team, r ng, facilitate and s | ent incli<br>nake<br>support |
| writing/C the table below, ident ut are not limited to): commendations for poudent use of AT in the Title Parent School ATC/DRM                                       | nplementation Plan in Composing Reactify the school support monitor the 60 school ositioning, acquire/proecurriculum, collect are | the following area(s) of ading Math I team members who will day timeline for compligram/set up/maintain And review data on AT u | f need: Learning Strail serve as the letion of asses AT tool/equipm se. | ategies assessment to sment, coordinate, provide/ar | Communi<br>ream. Role<br>nate the ass<br>ttend trainin | ication s in AT Assessm sessment team, r ng, facilitate and s | ent inclu<br>nake<br>support |
| the table below, ident ut are not limited to): commendations for poudent use of AT in the Title  Parent School ATC/DRM                                                | nplementation Plan in Composing Reactify the school support monitor the 60 school ositioning, acquire/proecurriculum, collect are | the following area(s) of ading Math I team members who will day timeline for compligram/set up/maintain And review data on AT u | f need: Learning Strail serve as the letion of asses AT tool/equipm se. | ategies assessment to sment, coordinate, provide/ar | Communi<br>ream. Role<br>nate the ass<br>ttend trainin | ication s in AT Assessm sessment team, r ng, facilitate and s | ent incli<br>nake<br>support |
| the table below, ident ut are not limited to): commendations for poudent use of AT in the Title  Parent  School ATC/DRM  Feacher  SLP                                 | nplementation Plan in Composing Reactify the school support monitor the 60 school ositioning, acquire/proecurriculum, collect are | the following area(s) of ading Math I team members who will day timeline for compligram/set up/maintain And review data on AT u | f need: Learning Strail serve as the letion of asses AT tool/equipm se. | ategies assessment to sment, coordinate, provide/ar | Communi<br>ream. Role<br>nate the ass<br>ttend trainin | ication s in AT Assessm sessment team, r ng, facilitate and s | ent inclu<br>nake<br>support |
| the table below, ident ut are not limited to): commendations for poudent use of AT in the Title Parent School ATC/DRM Feacher                                         | nplementation Plan in Composing Reactify the school support monitor the 60 school ositioning, acquire/proecurriculum, collect are | the following area(s) of ading Math I team members who will day timeline for compligram/set up/maintain And review data on AT u | f need: Learning Strail serve as the letion of asses AT tool/equipm se. | ategies assessment to sment, coordinate, provide/ar | Communi<br>ream. Role<br>nate the ass<br>ttend trainin | ication s in AT Assessm sessment team, r ng, facilitate and s | ent incl<br>nake<br>support  |
| writing/C the table below, ident ut are not limited to): commendations for poudent use of AT in the Title Parent School ATC/DRM Teacher OT                            | nplementation Plan in Composing Reactify the school support monitor the 60 school ositioning, acquire/proecurriculum, collect are | the following area(s) of ading Math I team members who will day timeline for compligram/set up/maintain And review data on AT u | f need: Learning Strail serve as the letion of asses AT tool/equipm se. | ategies assessment to sment, coordinate, provide/ar | Communi<br>ream. Role<br>nate the ass<br>ttend trainin | ication s in AT Assessm sessment team, r ng, facilitate and s | ent incli<br>nake<br>support |
| the table below, ident ut are not limited to): commendations for poudent use of AT in the Title  Parent  School ATC/DRM  Feacher  SLP  DT                             | nplementation Plan in Composing Reactify the school support monitor the 60 school ositioning, acquire/proecurriculum, collect are | the following area(s) of ading Math I team members who will day timeline for compligram/set up/maintain And review data on AT u | f need: Learning Strail serve as the letion of asses AT tool/equipm se. | ategies assessment to sment, coordinate, provide/ar | Communi<br>ream. Role<br>nate the ass<br>ttend trainin | ication s in AT Assessm sessment team, r ng, facilitate and s | ent inclu<br>nake<br>support |
| writing/C the table below, ident ut are not limited to): commendations for poudent use of AT in the Title Parent School ATC/DRM Feacher SLP                           | nplementation Plan in Composing Reactify the school support monitor the 60 school ositioning, acquire/proecurriculum, collect are | the following area(s) of ading Math I team members who will day timeline for compligram/set up/maintain And review data on AT u | f need: Learning Strail serve as the letion of asses AT tool/equipm se. | ategies assessment to sment, coordinate, provide/ar | Communi<br>ream. Role<br>nate the ass<br>ttend trainin | ication s in AT Assessm sessment team, r ng, facilitate and s | ent inclu<br>nake<br>support |
| writing/C the table below, ident ut are not limited to): commendations for poudent use of AT in the Title Parent School ATC/DRM Feacher DT Paraprofessional           | nplementation Plan in Composing Reactify the school support monitor the 60 school ositioning, acquire/proecurriculum, collect are | the following area(s) of ading Math I team members who will day timeline for compligram/set up/maintain And review data on AT u | f need: Learning Strail serve as the letion of asses AT tool/equipm se. | ategies assessment to sment, coordinate, provide/ar | Communi<br>ream. Role<br>nate the ass<br>ttend trainin | ication s in AT Assessm sessment team, r ng, facilitate and s | ent incli<br>nake<br>support |
| writing/C the table below, ident ut are not limited to): commendations for poudent use of AT in the Title Parent School ATC/DRM Paraprofessional School Administrator | nplementation Plan in Composing Reactify the school support monitor the 60 school ositioning, acquire/proecurriculum, collect are | the following area(s) of ading Math I team members who will day timeline for compligram/set up/maintain And review data on AT u | f need: Learning Strail serve as the letion of asses AT tool/equipm se. | ategies assessment to sment, coordinate, provide/ar | Communi<br>ream. Role<br>nate the ass<br>ttend trainin | ication s in AT Assessm sessment team, r ng, facilitate and s | ent incli<br>nake<br>support |
| writing/C the table below, ident ut are not limited to): commendations for poudent use of AT in the Title Parent Cachool ATC/DRM Paraprofessional School              | nplementation Plan in Composing Reactify the school support monitor the 60 school ositioning, acquire/proecurriculum, collect are | the following area(s) of ading Math I team members who will day timeline for compligram/set up/maintain And review data on AT u | f need: Learning Strail serve as the letion of asses AT tool/equipm se. | ategies assessment to sment, coordinate, provide/ar | Communi<br>ream. Role<br>nate the ass<br>ttend trainin | ication s in AT Assessm sessment team, r ng, facilitate and s | ent inclu<br>nake<br>support |

## Strategies, Tools & Trials: WRITING/COMPOSING

AT for Writing - from Center for Implementing Technology in Education (CITE) Low Tech AT to Support Writing from Prezi

Items in bold/blue = online information or free downloads/resources available for trial

| Student's area of concern:                                                                      | Check the strategies and tools to be implemented by School Support Team                                                                                                    |                                                                                             |
|-------------------------------------------------------------------------------------------------|----------------------------------------------------------------------------------------------------|---------------------------------------------------------------------------------------------|
| Task/goal -<br>complete written<br>assignments                                                  |                                                                                                    | Data Collection                                                                             |
| Handwriting is illegible. (letter formation, spacing, writing on line, letter size)             | □ Pencil grip □ Adapted writing tool □ Lined paper, handwriting grid □ Adapted paper (e.g., raised line) □ Slant board / DIY slant board (3 ring binder) Keyboard: □ standard □ on-screen □ adapted Mouse: □ standard □ adapted □ Portable word processing device □ Speech to text (dictation/voice recognition) using BYOD or Windows / Microsoft Office                                                          | Describe student's performance without AT:                                                  |
| Writing is slow<br>and laborious;<br>complains of<br>fatigue and/or<br>pain when<br>writing     | <ul> <li>☐ Shortened assignments</li> <li>☐ Oral responses for assignments/tests</li> <li>☐ Classroom computer/word-processing</li> <li>☐ Portable word processing device</li> <li>☐ Onscreen keyboard</li> <li>☐ Speech to text (dictation/voice recognition) using BYOD or Windows / Microsoft Office</li> <li>☐ Word/Text prediction using Windows onscreen keyboard</li> </ul>                                 | Describe student's performance with AT (include dates, attach additional sheets as needed): |
| Reluctant or<br>refuses to write;<br>easily frustrated<br>when writing                          | <ul> <li>□ Oral responses for assignments/tests</li> <li>□ Break assignments into short segments</li> <li>□ Graphic organizers</li> <li>□ Provide a model of the writing assignment/project</li> <li>□ Portable word processing device</li> <li>□ Auto correct options/grammar check in word processor</li> <li>□ Speech to text (dictation/voice recognition) using BYOD or Windows / Microsoft Office</li> </ul> |                                                                                             |
| Difficulty copying from the board, writing from dictation, completing worksheets Uses excessive | <ul> <li>□ Notes/copy of notes to minimize writing during lesson</li> <li>□ BYOD - Photo of assignments/notes/homework on the board</li> <li>□ Complete worksheets digitally (write, type, dictate)</li> <li>□ Speech to text (dictation/voice recognition) using BYOD or Windows / Microsoft Office</li> <li>□ Provide a softer surface (extra paper, notebook)</li> </ul>                                        |                                                                                             |
| pressure when writing                                                                           | <ul> <li>☐ Mechanical pencil (facilitates lighter pressure)</li> <li>☐ Gum/non-abrasive erasers</li> <li>☐ Portable word processing device</li> <li>☐ Speech to text (dictation/voice recognition) using BYOD or Windows / Microsoft Office</li> </ul>                                                                                                    |                                                                                             |
| Difficulty with spelling/ grammar, composition                                                  | <ul> <li>□ Book of high frequency words; vocabulary notebook</li> <li>□ Portable word processing device</li> <li>□ Spelling/grammar check (ex: Microsoft Word)</li> <li>□ Word prediction software</li> <li>□ Speech to text (dictation/voice recognition) using BYOD or Windows / Microsoft Office</li> <li>□ Text to speech to proofread in Microsoft Office</li> </ul>                                          |                                                                                             |
|                                                                                                 | (Word, PowerPoint, etc.)  ☐ Word/Text prediction using Windows onscreen keyboard                                                                                                    | FM-7067 Rev. (09-15)                                                                        |

## Strategies, Tools & Trials: READING

| Student's area of                                           | Check the strategies and tools to be implemented by School                                                                    |                                                 |
|-------------------------------------------------------------|----------------------------------------------------------------------------------------------------|-------------------------------------------------|
| concern:                                                    | Support Team                                                                                                    | Data Collection                                 |
| Task/goal – complete                                        |                                                                                                    |                                                 |
| reading assignments                                         | E Deal dealder                                                                                                    | Describes the death                             |
| Unable to hold and use reading materials                    | ☐ Book holder ☐ Page holder (page up / binder clip)                                                                           | Describe student's performance without AT:      |
| use reading materials                                       | ☐ Digital online/portal books                                                                                                 | performance without A1.                         |
| Open book                                                   | ☐ Digital book or slideshow with a mouse click or switch click                                                                |                                                 |
| Turn pages of book                                          |                                                                                                    |                                                 |
| Difficulty seeing text                                      | ☐ Enlarge print on copy machine ☐ Enlarge computer screen/browser window                                                      |                                                 |
| Read textbooks,                                             | ☐ Highlight text (highlighter, colored tape)                                                                                  |                                                 |
| worksheets, white                                           | ☐ Magnification bar (low tech / onscreen)                                                                                     |                                                 |
| board, computer,                                            | ☐ Page magnifier                                                                                                    |                                                 |
| etc.                                                        | ☐ Color transparencies/contrast (no tech / onscreen) ☐ Reading guide (paper / ruler / cardboard cut- out /                    |                                                 |
|                                                             | colored guide / grid / onscreen)                                                                                              |                                                 |
|                                                             | ☐ Text/screen/web/ebook reader (text to speech) – Natural Reader                                                              |                                                 |
| Difficulty reading on a                                     | ☐ Specialized book formats (Learning Ally / Bookshare, etc.) ☐ Slant board / DIY slant board (3 ring binder)                  | Describe student's performance with AT (include |
| flat (horizontal)                                           | □ Page holder (page up / binder clip)                                                                                         | dates, attach additional sheets                 |
| surface                                                     | ☐ Text/screen/web/ebook reader (text to speech) – Natural Reader                                                              | as needed):                                     |
| Decide See the                                              | ☐ Specialized book formats (Learning Ally / Bookshare,                                                                        |                                                 |
| <ul><li>Read silently</li><li>Read in groups</li></ul>      | etc.)                                                                                                    |                                                 |
| Loses place while                                           | ☐ Isolate text with a reading guide (paper / ruler / cardboard                                                                |                                                 |
| reading (tracking)                                          | cut-out / colored guide / grid / onscreen)                                                                                    |                                                 |
| - Dood toyt books and                                       | ☐ Highlight text                                                                                                    |                                                 |
| <ul> <li>Read text books and reading assignments</li> </ul> | <ul> <li>□ Page magnifier</li> <li>□ Text/screen/web/ebook reader (text to speech) – Natural Reader</li> </ul>                |                                                 |
| rodding doorginnome                                         | ☐ Specialized book formats with highlights by word or by sentence                                                             |                                                 |
| Difficulty.                                                 | (Learning Ally / Bookshare, etc.)                                                                                             |                                                 |
| Difficulty comprehending                                    | <ul><li>☐ Reduce distracting stimuli (mask text)</li><li>☐ Highlight important information</li></ul>                          |                                                 |
| printed material                                            | ☐ Provide outline of reading material                                                                                         |                                                 |
|                                                             | ☐ Provide picture/visual support                                                                                              |                                                 |
| Understand/ follow     written directions                   | ☐ Graphic organizers/story mapping ☐ Tout/green/web/sheek reader (tout to eneech) Netwel Booder                               |                                                 |
| written directions • Comprehend                             | ☐ Text/screen/web/ebook reader (text to speech) – Natural Reader ☐ Specialized book formats (Learning Ally / Bookshare, etc.) |                                                 |
| vocabulary                                                  | ☐ Audio books from public library using Overdrive                                                                             |                                                 |
| Comprehend                                                  |                                                                                                    |                                                 |
| written passages                                            |                                                                                                    |                                                 |
| Difficulty with reading and/or                              | ☐ Simplify vocabulary/reading level of a digital text passage - Rewordify                                                     |                                                 |
| comprehending digital                                       | □ Simple English Wikipedia                                                                                                    |                                                 |
| and/or online                                               | ☐ Reduce distracting stimuli on a web page – Readability                                                                      |                                                 |
| content/research                                            | (add-on available for Chrome, Internet Explorer, and Safari                                                                   |                                                 |
| Read without                                                | web browsers)  ☐ Screen readers (text to speech) for web browsers: Chrome                                                     |                                                 |
| distractions                                                | - Firefox - Safari                                                                                                    |                                                 |
| <ul> <li>Comprehend digital</li> </ul>                      | ☐ Text/screen/web/ebook reader (text to speech) – Natural Reader                                                              |                                                 |
| content                                                     | ☐ Specialized book formats (Learning Ally / Bookshare, etc.) ☐ Audio books from public library using Overdrive                |                                                 |
|                                                             | LI Addio books from public library dailing Overdive                                                                           |                                                 |

#### Strategies, Tools & Trials: MATH

| Student's area of concern:                                                                                                    | Check the strategies and tools to be implemented by School Support Team                                                                                                    |                                                                                                    |
|----------------------------------------------------------------------------------------------------|----------------------------------------------------------------------------------------------------|----------------------------------------------------------------------------------------------------|
| Task/goal -<br>complete math<br>assignments                                                                                                    |                                                                                                    | Data Collection                                                                                                    |
| Difficulty with math concepts and/or operations  •Complete assignments with math concepts and/or operations: counting, representing, comparing, computing •Read, comprehend and solve word problems       | <ul> <li>☐ Mask problems (fold paper, use stickie notes, grid) to show fewer problems at a time</li> <li>☐ Circle or highlight operation using highlighter</li> <li>☐ Highlight key words in word problems and/or multistep problems</li> <li>☐ Erasable highlighter</li> <li>☐ Highlighter tape</li> <li>☐ Step cards for operations</li> <li>☐ Multiplication table</li> <li>☐ Manipulatives</li> <li>☐ Digital manipulatives / more digital manipulatives</li> <li>☐ Number line / digital number line</li> <li>☐ Number frame / digital number frame</li> <li>☐ Calculator / calculator in Windows accessories / calculator in BYOD</li> <li>☐ Talking calculator</li> <li>☐ Text to speech for word problems</li> </ul> | Describe student's performance without AT:  Describe student's performance with AT (include dates, attach additional sheets as needed): |
| Difficulty with visual/spatial/motor/ organization skills  •Keep rows and columns aligned when copying/solving calculations •Copy from board •Complete assignments with calculations •Complete worksheets | □ Lined paper turned sideways for columns □ Enlarge worksheets on copy machine □ Graph paper □ Math grids / more math grids □ Math graphic organizer to plan and carry out problem solving □ BYOD - photo/audio notes, problem solution examples demonstrated in class □ Complete worksheets digitally (write, type, dictate)                                                                                                    |                                                                                                    |
| Difficulty with measurements, geometric forms  • Complete assignments with measurements                                                                                                    | ☐ Ruler with handle ☐ Magnifying ruler ☐ Geoboard or digital geoboard                                                                                                    |                                                                                                    |

## Strategies, Tools & Trials: LEARNING STRATEGIES

| Student's area of concern:  Task/goal – improve                                                                              | Check the strategies and tools to be implemented by School Support Team                                                                                                    | Data Collection                                                                             |
|----------------------------------------------------------------------------------------------------|----------------------------------------------------------------------------------------------------|---------------------------------------------------------------------------------------------|
| organizational skills                                                                                                    |                                                                                                    | Describe abode who performs and                                                             |
| Difficulty with transitions, time management  •Follow daily routine/schedule •Prepare and organize materials                 | □ Visual schedule (daily routine) / mini schedule (part of the daily routine) □ Materials checklist □ Timer / visual timer □ BYOD – Digital schedule □ with text reminders □ with auditory/tactile alerts                                                                            | Describe student's performance without AT:                                                  |
| Incomplete assignments or homework class preparation  •Follow schedule/routine •Complete assignments •Complete homework      | <ul> <li>□ Visual schedule (daily routine) / mini schedule (part of the daily routine)</li> <li>□ BYOD – photo/audio note of whiteboard, lectures, assignments, homework, oral directions, etc.</li> <li>□ Written/simplified instructions</li> <li>□ Color-coded folders</li> </ul> |                                                                                             |
| •Turn in assignments •Prepare/manage learning materials/tasks                                                                | ☐ Materials checklist(s) ☐ Assignment checklist(s) ☐ Time chart / task chart ☐ BYOD – Digital schedule ☐ with text reminders ☐ with auditory/tactile alerts ☐ When available, online educational networking websites (Edmodo, Remind, etc.)                                          | Describe student's performance with AT (include dates, attach additional sheets as needed): |
| Difficulty following instructions  • Follow classroom instructions/directions                                                | <ul> <li>☐ Picture cues</li> <li>☐ Written directions</li> <li>☐ Highlight written directions/key words</li> <li>☐ Copies of instructional notes</li> <li>☐ BYOD – photo/audio note of whiteboard, lectures, assignments, homework, oral directions, etc.</li> </ul>                 |                                                                                             |
| Disorganized and/or inattentive  •Complete assignments •Gather materials for lesson •Store materials •Attend to instruction  | ☐ Seat change ☐ Materials checklist(s) ☐ Desk organizers ☐ Scheduled breaks ☐ BYOD – scheduled breaks ☐ with text reminders ☐ with auditory/tactile alerts ☐ Organizer labels ☐ Graphic organizers ☐ Seat cushion/wedge                                                              |                                                                                             |
| Difficulty or reluctance/refusal to participate in class discussions and/or activities                                       | ☐ Copies of instructional notes ☐ Graphic organizers ☐ Highlighted notes ☐ Response boards/cards ☐ Group response system (i.e. Kahoot, Plickers)                                                                                                    |                                                                                             |
| <ul> <li>Answer questions</li> <li>Comment/respond in class discussion</li> <li>Interact with peers in group work</li> </ul> |                                                                                                    |                                                                                             |

#### Strategies, Tools & Trials: COMMUNICATION

| Student's area of concern:  Task/goal – improve communication / attention / compliance skills                                                                                                    | Check the strategies and tools to<br>be implemented by School<br>Support Team                                                                                                    | Data Collection                                                                             |
|----------------------------------------------------------------------------------------------------|----------------------------------------------------------------------------------------------------|---------------------------------------------------------------------------------------------|
| Limited Participation in academic activities due to limited attention and/or limited verbal skills  •Participate in social and academic activities                                                                                                    | □ Aided language input □ Picture/word choice boards □ Communication boards □ Communication book □ Sequenced message Speech Generating Device (SGD) □ Multi-level, multi-message SGD (16, 20, 32, 36+) □ Computer-based activities □ Other:                                                                           | Describe student's performance without AT:                                                  |
| Difficulty understanding information presented verbally  •Follow routine •Follow directions •Complete tasks independently •Answer /ask questions •Maintain a conversational topic                                                                                                    | □ Aided Language Input □ Use visuals to present information □ Task strips □ Mini-schedules □ Picture/word cards □ Topic specific communication books □ Communication boards and books with core language □ Single Message SGD(s) □ Sequenced Message SGD □ Multi-level, multi-message SGD (16, 20, 32, 36+) □ Other: | Describe student's performance with AT (include dates, attach additional sheets as needed): |
| Difficulty participating in "learning to read/reading to learn" activities due to limited oral language/speech impairments  •Rhyming •Sound symbol relationships •Site word recognition •Blending •Segmenting •Reading Fluency                                                                                                    | □ Aided Language Input □ Language Master □ Topic specific communication books □ Communication boards and books with core language □ Single Message SGD(s) □ Sequenced Message SGD □ Multi-level, multi-message SGD (16, 20, 32, 36+) □ Other:                                                                        |                                                                                             |
| Difficulty using oral language due to speech and or language challenges  Obtain assistance Self-advocate – (need a break, stop that, etc.) Request materials, actions Direct others Produce a narrative Use correct word order Use correct grammatical markers Use social language effectively Participate in literacy activities Learn environment specific vocabulary | □ Aided Language Input □ Communication boards with core and fringe language □ Communication books with core and fringe language □ Multi-level, multi-message SGD (16, 20, 32, 36+) □ Other:                                                                                                    |                                                                                             |

<sup>\*</sup>Selection methods may be: Eye Gaze, Direct Select, Picture Exchange, Partner Assisted Scanning, and Scanning

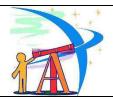

#### Miami-Dade County Public Schools Division of Special Education

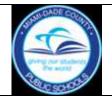

#### **Assistive Technology Assessment/Evaluation Report**

| Date of Report :                                                                                                    |                                                                                                    | Student's Name:             |                                                      |                                          |  | Student ID:             |                                              |
|----------------------------------------------------------------------------------------------------|----------------------------------------------------------------------------------------------------|-----------------------------|------------------------------------------------------|------------------------------------------|--|-------------------------|----------------------------------------------|
| The school team has tried a variety of assistive technology strategies and tools to address the learning needs of this student. The student has shown a need for continued use of assistive technology. As a result, the following recommendations are being made. Information from this report should be used to develop a quality IEP and should be updated at least annually. |                                                                                                    |                             |                                                      |                                          |  |                         |                                              |
| Tool/Strategy                                                                                                    | Task(s<br>Specifically, who<br>student do? (mak<br>aligns with IEF                                                      | at will the<br>ke sure this | Environment(s) Where will the student use this tool? | Set up, support and maintenance required |  | am member<br>esponsible | Level of<br>Support<br>Needed<br>(see below) |
|                                                                                                    |                                                                                                    |                             |                                                      |                                          |  |                         |                                              |
|                                                                                                    |                                                                                                    |                             |                                                      |                                          |  |                         |                                              |
|                                                                                                    |                                                                                                    |                             |                                                      |                                          |  |                         |                                              |
|                                                                                                    |                                                                                                    |                             |                                                      |                                          |  |                         |                                              |
| Levels of Support: 1                                                                                                    | Levels of Support: 1 Monthly/consultation 2 Weekly/collaboration 3 Extensive/Daily 4 Multiple times throughout each day |                             |                                                      |                                          |  |                         |                                              |
| Date of Expected Re                                                                                                    | eview Meeting (mu                                                                                                    | st be at leas               | et annually):                                        | _                                        |  |                         |                                              |
| Date of Review Mee                                                                                                    |                                                                                                    | -101111                     | to district and a second facility                    |                                          |  |                         |                                              |
| Action to be taken:                                                                                                    | ☐ Modify exist                                                                                                    | sting strategi              | ted strategies and tools ies and tools: (explain)    |                                          |  |                         |                                              |